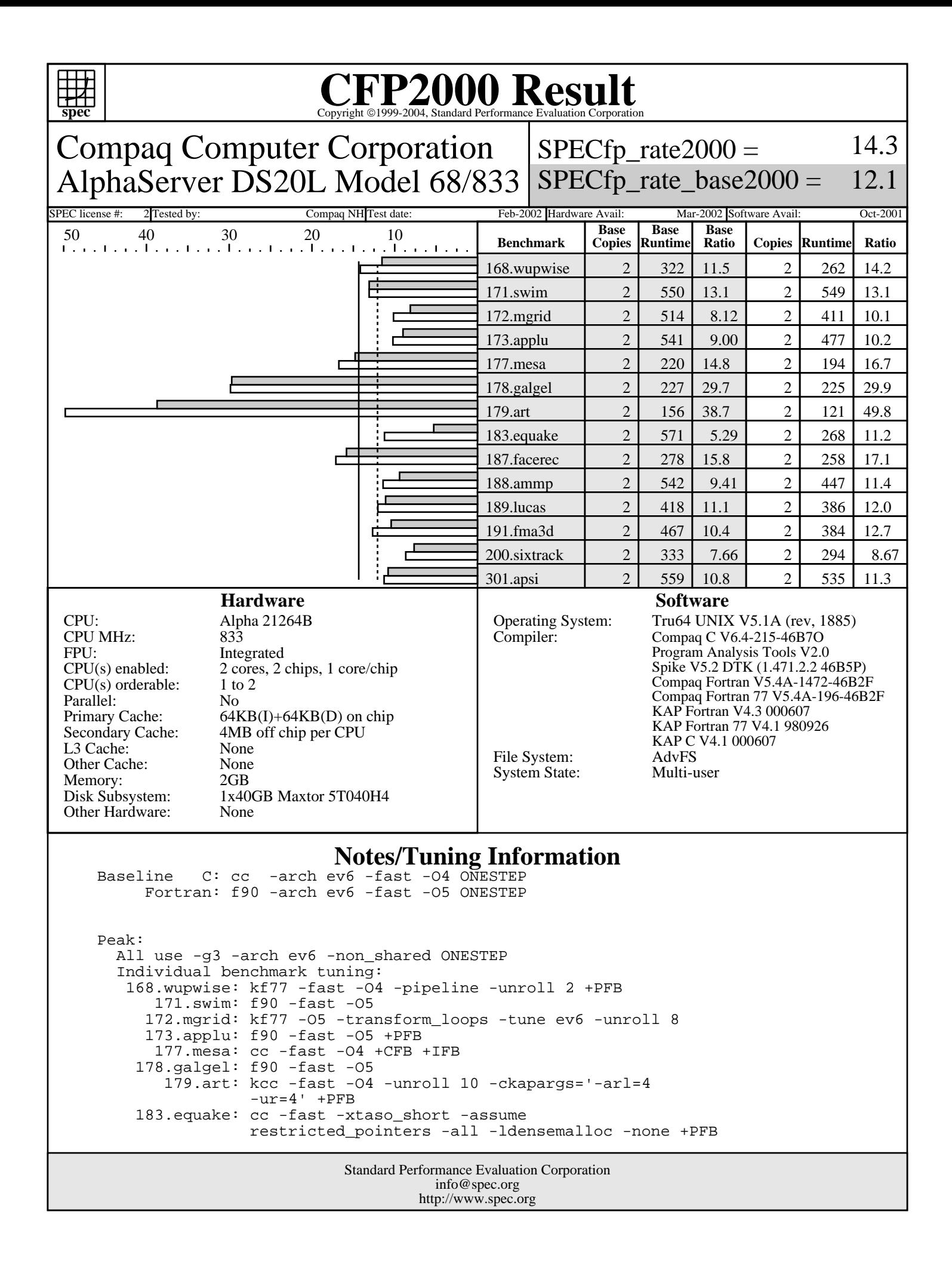

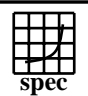

## Copyright ©1999-2004, Standard Performance Evaluation Corporation

Compaq Computer Corporation AlphaServer DS20L Model 68/833  $SPECfp$  rate  $2000 =$ SPECfp rate base2000  $=$ 14.3 12.1 2 Tested by: Compaq NH Test date: Feb-2002 Hardware Avail: Mar-2002 Software Avail: Oct-2001 **Notes/Tuning Information (Continued)** 187.facerec: f90 -fast -O4 +PFB 188.ammp: cc -fast -O4 -xtaso\_short -assume restricted\_pointers 189.lucas: kf90 -O5 -fkapargs='-ur=1' +PFB 191.fma3d: kf90 -O4 -transform\_loops +PFB 200.sixtrack: f90 -fast -O5 -assume accuracy\_sensitive -notransform\_loops +PFB 301.apsi: kf90 -O5 -transform\_loops -unroll 8 -fkapargs='-ur=1' +PFB Most benchmarks are built using one or more types of profile-driven feedback. The types used are designated by abbreviations in the notes: +CFB: Code generation is optimized by the compiler, using feedback from a training run. These commands are done before the first compile (in phase "fdo\_pre0"): mkdir /tmp/pp rm -f /tmp/pp/\${baseexe}\* and these flags are added to the first and second compiles: PASS1\_CFLAGS = -prof\_gen\_noopt -prof\_dir /tmp/pp PASS2\_CFLAGS = -prof\_use -prof\_dir /tmp/pp (Peak builds use /tmp/pp above; base builds use /tmp/pb.) +IFB: Icache usage is improved by the post-link-time optimizer Spike, using feedback from a training run. These commands are used (in phase "fdo\_postN"): mv \${baseexe} oldexe spike oldexe -feedback oldexe -o \${baseexe} +PFB: Prefetches are improved by the post-link-time optimizer Spike, using feedback from a training run. These commands are used (in phase "fdo\_post\_makeN"): rm -f \*Counts\* mv \${baseexe} oldexe pixie -stats dstride oldexe 1>pixie.out 2>pixie.err mv oldexe.pixie \${baseexe} A training run is carried out (in phase "fdo\_runN"), and then this command (in phase "fdo\_postN"): spike oldexe -fb oldexe -stride\_prefetch -o \${baseexe} When Spike is used for both Icache and Prefetch improvements, only one spike command is actually issued, with the Icache options followed by the Prefetch options. Portability: galgel: -fixed

> Standard Performance Evaluation Corporation info@spec.org http://www.spec.org

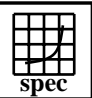

## Copyright ©1999-2004, Standard Performance Evaluation Corporation

Compaq Computer Corporation AlphaServer DS20L Model 68/833  $SPECfp\_rate2000 =$ SPECfp\_rate\_base2000 =

SPEC license #: 2 Tested by: Compaq NH Test date: Feb-2002 Hardware Avail: Mar-2002 Software Avail: Oct-2001

14.3

12.1

## **Notes/Tuning Information (Continued)**

 Spike, and the Program Analysis Tools, are part of the Developers' Tool Kit Supplement, http://www.tru64unix.compaq.com/dtk/ . The features used in this SPEC submission will be available at the web site as a production release as of October, 2001. The C compiler for this SPEC submission has been available at the same location, as a production release, since August 15, 2001.

> Standard Performance Evaluation Corporation info@spec.org http://www.spec.org